## Flavour Les Houches Accord: Interfacing Flavour related Codes

#### Abstract

An accord specifying a unique set of conventions for flavour related parameters and observables using the generic SLHA file structure is defined. The Flavour Les Houches Accord (FLHA)

(Maggie suggestion:) We present the Flavour Les Houches Accord (FLHA) which specifies a unique set of conventions for flavour related parameters and observables using the generic SUSY Les Houches Accord (SLHA) file structure. It defines the ...

defines relevant SM masses, Wilson coefficients, form factors, decay tables, flavour observables, etc. The accord provides a universal and model independent interface between codes evaluating and/or using flavour related observables.

## 1 Introduction

Advanced programs dedicated to the calculation of flavour related observables (Wilson coefficients, branching ratios, mixing amplitudes, RGE

#### (Maggie:) renormalization group equation (RGE)

running including flavour effects, etc.) have appeared [1,2], along with an increasing number of refined approaches in the literature. Flavour related observables are also implemented in many other non-dedicated public codes as additional checks for the models under investigation [3–8]. These quantities are subsequently often used by other codes, e.g. as constraints on the parameter space of the model under consideration [9–12].

At present, a small number of specialized interfaces exist-

#### (Maggie:) exists

tbetween various codes. Such tailor-made interfaces are not easily generalized and are timeconsuming to construct and test for each specific implementation. A universal interface would clearly be an advantage here. A similar problem appeared some time ago in the context of Supersymmetry (SUSY). The solution found is the SUSY Les Houches Accord  $(SLHA)$  [13, 14], which is nowadays used frequently

#### (Maggie:) nowadays frequently used

to exchange information between SUSY related codes, such as soft SUSY-breaking parameters, particle masses and mixings, branching ratios etc. The SLHA is a robust solution, exchanging information between different codes via ASCII files for inputs and outputs. The detailed structure of these files is described in Refs. [13, 14].

The goal of this article is to exploit the existing organizational structure of the SLHA and use it to define an accord for the exchange of flavour related quantities, the "Flavour Les Houches Accord" (FLHA). Briefly stated, the purpose of this Accord is thus to present a set of generic definitions for an input/output file structure which provides a universal framework for interfacing flavour related calculation programs. Furthermore, such a standard format will allow the users to have a clear and well-structured result that can eventually be used for different purposes.

The structure is set up in such a way that the SLHA and the FLHA can be used together or independently. Obviously, some of the SLHA entries, such as the Standard Model (SM) measured values and CKM matrix elements are also needed for flavour observable calculations. Therefore, a FLHA file can indeed contain a SLHA block if necessary. For this reason and also for sake of clarity, the FLHA block names start with "F". Also, in order to avoid any confusion, the SLHA blocks are not modified and redefinition of SLHA blocks by means of FLHA is not allowed. If a block needs to be extended to include flavour requirements, a new "F" block is defined instead.

Note that different codes may have different implementations of how

#### (Maggie:) the

FLHA input/output is *technically* achieved. The details of how to 'switch on'

#### (Maggie:) the

FLHA input/output with a particular program should be described in the manual of that program and are not covered here. For the SLHA, libraries have been developed to permit an easy implementation of the input/output routines [15]. In principle these programs could be extended to include also the FLHA.

It should be noted that, while the SLHA was developed especially for the case of SUSY, the FLHA is, at least in principle, model independent. While it is possible to indicate the model used in a specific block, the general structure for the information exchange can be applied to any model.

## 2 Conventions

## 2.1 Standard Model Parameters

In general, the spectrum of the SM particles plays by definition a crucial role in flavour physics. Consequently, experimental measurements of masses and coupling constants at the electroweak scale enter. In the SLHA this block was defined as SMINPUTS. This block is borrowed from SLHA as it is.

It is also important to note that all presently available experimental determinations of, e.g.,  $\alpha_s$  and the running b mass are based on assuming the SM as the underlying theory, for natural reasons. When extending the field content of the SM to that of a New Physics Model (NPM), the *same* measured results would be obtained for *different* values of these quantities, due to the different underlying field content present in the NPM. However, since these values are not known, all parameters contained in

#### (Maggie:) the

block SMINPUTS should be the 'ordinary' ones obtained from SM fits, i.e. with no NPM corrections included. Any flavour code itself is then assumed to convert these parameters into ones appropriate to an NPM framework.

## 2.2 CKM matrix

The CKM matrix structure is also taken from SLHA2 as it is. The real and imaginary parts of the  $\overline{DR}$  CKM matrix are given in VCKM and IMVCKM, respectively. The format of the individual entries is the same as for

#### (Maggie:) the

mixing matrices in the SLHA1. To be expanded.

## 2.3 Wilson coefficients

The Wilson coefficients are classified according to the transition type  $\Delta F$ . The real and imaginary parts are given in FWCOEF and FIMWCOEF, respectively. The Wilson coefficients are to be given in the standard operator basis (see Appendix B). The different orders  $C_i^{(k)}$  have to be given separately according to the following convention for the perturbative expansion:

$$
C_i(\mu) = C_i^{(0)}(\mu) + \frac{\alpha_s(\mu)}{4\pi} C_i^{(1)}(\mu) + \cdots
$$
 (1)

The couplings should therefore not be included in the Wilson coefficients. To be expanded.

## 3 Definitions of the Interfaces

In this section, the Flavour Les Houches Accord input and output files are described. We concentrate here on the technical structure only.

Following

#### (Maggie:) the

general structure for the SLHA [13, 14] we assume these

(Maggie:) the following

definitions:

- All quantities with dimensions of energy (mass) are implicitly understood to be in GeV  $(\text{GeV}/c^2)$ .
- Particles are identified by their PDG particle codes. See appendix A for lists of these, relevant for flavour observables.
- The first character of every line is reserved for control and comment statements. Data lines should have the first character empty.
- In general,

(Maggie:) a

formatted output should be used for write-out, to avoid "messy-looking" files, while a free format should be used on read-in, to avoid misalignment etc. leading to program crashes.

- Read-in should be performed in a case-insensitive way, again to increase stability.
- The general format for all real numbers is the FORTRAN format  $E16.8<sup>1</sup>$ . This large number of digits is used to avoid any possible numerical precision issue, and since it is

<sup>&</sup>lt;sup>1</sup>E16.8: a 16-character wide real number in scientific notation, whereof 8 digits are decimals, e.g., "-0.12345678E+000".

no more difficult for, e.g., the spectrum calculator to write out such a number than a shorter version. For typed input, it merely means that at least 16 spaces are reserved for the number, but, e.g., the number 123.456 may be typed in "as is". See also the example file in appendix D.

• A "#" mark anywhere means that the rest of the line is intended as a comment

### (Maggie:) and

to be ignored by the reading program.

 $\bullet$   $\overrightarrow{A\text{H}}$ 

#### (Maggie:) Any

input and output is divided into sections in the form of "blocks".

• To clearly identify the blocks of the FLHA, the first letter of the name of a block is an "F" (with the exception of the blocks borrowed from

#### (Maggie:) the

SLHA).

• A "BLOCK Fxxxx" (with the "B" being the first character on the line) marks the beginning of entries belonging to the block named "Fxxxx". E.g. "BLOCK FMASS" marks that all following lines until the next "BLOCK" statement contain mass values, to be read in a specific format, intrinsic to the FMASS block. The order of

#### (Maggie:) the

blocks is arbitrary, except that input blocks should always come before output blocks.

• Further definitions can be found in Sect. 3 of Ref. [13].

The following general structure for the FLHA file is proposed:

- BLOCK FCINFO: Information about the flavour code used to prepare the FLHA file.
- BLOCK FMODSEL: Information about the underlying model used for the calculations. This is the only place for "model dependent" information.
- BLOCK SMINPUTS: Measured values of SM parameters used for the calculations.
- BLOCK VCKM: Real part of the CKM matrix elements.
- BLOCK IMVCKM: Imaginary part of the CKM matrix elements.
- BLOCK FMASS: Masses of quarks, mesons, hadrons, etc.
- BLOCK FLIFE: Lifetime (in seconds) of flavour related mesons, hadrons, etc.
- BLOCK FCONST: Decay constants.
- BLOCK FCONSTRAIO:

## (Maggie:) BLOCK FCONSTRATIO

Ratios of decay constants.

- BLOCK FBAG: Bag parameters.
- BLOCK FWCOEF: Real part of the Wilson coefficients.
- BLOCK FIMWCOEF: Imaginary part of the Wilson coefficients.
- BLOCK FOBS: Prediction of flavour observables.
- BLOCK FOBSERR: Theory error on the prediction of flavour observables.
- BLOCK FOBSSM: SM prediction for flavour observables.
- BLOCK FFORM: Form Factors.
- BLOCK FSHAPE: Shape factors.

More details on each block is

## (Maggie:) are

given in the following.

## BLOCK FCINFO

Flavour code information, including the name and the version of the program:

- 1 : Name of the flavour calculator
- 2 : Version number of the flavour calculator

Optional warning or error messages can also be specified:

- 3 : If this entry is present, warning(s) were produced by the flavour calculator. The resulting file may still be used. The entry should contain a description of the problem (string).
- 4 : If this entry is present, error(s) were produced by the flavour calculator. The resulting file should not be used. The entry should contain a description of the problem (string).

This block is purely informative, and is similar to BLOCK SPINFO in

(Maggie:) the

SLHA.

#### BLOCK FMODSEL

This block is also purely informative and provides switches and options for the model selection. The entries in this block should consist of an index, identifying the particular switch in the listing below, followed by at least one other integer number, specifying the option chosen.

Following the SLHA2 agreement, more than one realization in a given model is not allowed. For example in supersymmetry, CPV and RPV scenarios cannot be chosen at the same time.

Switches so far defined are:

0 : 0 : Standard Model.

1 : Two Higgs doublet models:

- 1 : CP conserved
	- $0$ : General...
	- 1 : Type I
	- 2 : Type II
	- 3 : Type III
	- 4 : Type IV
- 2 : CP violated

0 : General. . .

- 1 : Type I
- 2 : Type II
- 3 : Type III
- 4 : Type IV

The definitions of the different 2HDM types are given in Appendix C.

#### : Supersymmetry

- : Choice of SUSY breaking model.
	- : General MSSM
	- : (m)SUGRA model.
	- : (m)GMSB model.
	- : (m)AMSB model.
	- : other
- : Choice of particle content.
	- 0 : MSSM.
	- : NMSSM.
	- : other
- : R-parity violation.
	- : R-parity conserved.
	- : R-parity violated.
- : CP violation.
	- : CP is conserved.
	- : CP is violated, but only by the standard CKM phase. All other phases are assumed zero.
	- : CP is violated. Completely general CP phases allowed.

#### : Flavour violation.

- : No (SUSY) flavour violation.
- : Quark flavour is violated.
- : Lepton flavour is violated.
- : Lepton and quark flavour is violated.

The conventions for the second entry from 1 to 6 are the same as in SLHA2.

- : Alternative electroweak symmetry breaking models:
	- : Technicolor
	- : Topcolor
	- : Little Higgs
	- $4 : ...$

4 : Extradimensions

1 : Universal flat extradimension

- 2 : Randall Sundrum
- $3 : ...$

For the last two categories of models, additional sub-entries for further model specifications can be defined as well.

How far do we want to go in model definitions?

(Maggie:) My suggestion: I would not go too far. There are so many models on the market. I think it is enough to take the most popular ones, as you did for the moment.

(Maggie:) Comment: We have to specifiy a format here as well, as you did it for the other blocks concerning the FLHA. Furthermore, you say that the first integer is followed by at least one other integer. So it could be as many as the programmer wants to put. But then it will be difficult to define a general format. Somebody who wants to read in some file in the FLHA would first have to look how many integers follow the first one and then have to write his read-in routine accordingly. But then it gets complicated. Maybe we should define a maximum number of integers here. But I realized that the same problem occurs for the decays, because here we also have a varying number of daughter particles. What could we take as a solution here? Is it reasonable to define a maximum number of daugher particles? Probably not.

#### BLOCK SMINPUTS

(Maggie:) General comment for the block definitions: Maybe you want to start the sections with "The block XXX contains the ...". This would be more readable than it is at the moment.

Measured SM parameters used for the flavour calculations. This block is strictly identical to the SLHA BLOCK SMINPUTS and is reproduced here for completeness. It should be noted that some programs have hard-coded defaults for various of these parameters, hence only a subset may sometimes be available as free inputs. The parameters are:

- $1 \cdot \alpha_{em}^{-1}(m_{Z})^{\overline{\text{MS}}}$ . Inverse electromagnetic coupling at the Z pole in the  $\overline{\text{MS}}$  scheme (with 5 active flavours).
- 2 :  $G_F$ . Fermi constant (in units of GeV<sup>-2</sup>).
- 3 :  $\alpha_s(m_Z)^{\text{MS}}$ . Strong coupling at the Z pole in the  $\overline{\text{MS}}$  scheme (with 5 active flavours).
- $4 \cdot m_z$ , pole mass.
- 5 :  $m_b(m_b)^{MS}$ . b quark running mass in the  $\overline{\text{MS}}$  scheme.
- $6: m_t$ , pole mass.

7 :  $m_{\tau}$ , pole mass.

#### BLOCK FMASS

Mass spectrum for the involved particles. This

(Maggie:) It

is an extension of the SLHA BLOCK MASS which contained only pole masses. Here we specify additional information concerning the renormalization scheme as well as the scale at which the masses are given. The standard for each line in the block should correspond to the following FORTRAN format

(1x,I9,3x,1P,E16.8,0P,3x,I2,3x,1P,E16.8,0P,3x,#',1x,A),

where the first nine digit integer should be the PDG code of a particle, followed by a double precision number for its mass. The next integer corresponds to the renormalization scheme, and finally the last double precision number points to the energy scale (0 if not relevant).

The schemes are defined as follows:

- 0 : pole
- $1 : \overline{\text{MS}}$
- $2 \cdot \overline{DR}$
- $3 \cdot 1S$
- 4 : kin
- $5 : ...$

## BLOCK FLIFE

Lifetimes of mesons and hadrons in seconds. The standard for each line in the block should correspond to the FORTRAN format

 $(1x, I9, 3x, 1P, E16.8, 0P, 3x, '#', 1x, A)$ 

where the first 9–digit integer should be the PDG code of a particle and the double precision number its lifetime.

#### BLOCK FCONST

Decay constants in GeV. The standard for each line in the block should correspond to the FORTRAN format

 $(1x,19,3x,12,3x,1P,E16.8,0P,3x,'#',1x,A)$ 

where the first nine digit integer should be the PDG code of a particle, the second integer the number of the decay constant (in the

#### (Maggie:) Comment: no 'the'

case the decay requires more than one input parameter, such as in  $\eta-\eta'$  mixings), and the double precision number its decay constant.

We should come up with a clearer definition for the decay constant numbering for the cases where more than one is available.

#### BLOCK FCONSTRATIO

The ratio of decay constants, which often have less uncertainties. The ratios are specified by the two PDG codes in the form f(code1)/f(code2). The standard for each line in the block should correspond to the FORTRAN format

(1x,I9,3x,I9,3x,1P,E16.8,0P,3x,'#',1x,A),

where the two nine digit integers should be the two PDG codes of particles, and the double precision number the ratio of the decay constants.

#### BLOCK FBAG

Bag parameters. The standard for each line in the block should correspond to the FOR-TRAN format

$$
(1x, 19, 3x, 12, 3x, 1P, E16.8, 0P, 3x, '#', 1x, A)
$$

where the first nine digit integer should be the PDG code of a particle, the second integer the number of the Bag parameter (in the case several Bag parameters are needed, e.g. for neutral meson mixings), and the double precision number its Bag parameter.

We should come up with a clearer definition for the B parameter numbering for the cases where more than one is available.

## BLOCK FWCOEF  $Q = \ldots$   $M = \ldots$

Real part of the Wilson coefficients at the scale Q and for the model M, respecting the conventions given in section 2.3. The Wilson coefficients can be provided either separately for the new physics contributions and SM contributions, or as a total contribution of both new physics and SM, depending on the code generating them. To avoid any confusion, in the M area it must be specified whether the given Wilson coefficients correspond to the SM contributions, new physics contributions or

## (Maggie:) to the

sum of them, using the following definitions for M:

- 0 : SM
- 1 : NPM

2 : SM+NPM

New Physics (NPM) model is the model specified in the BLOCK FMODSEL.

(Maggie:) Comment: The abbreviation NPM has been defined before. We need not repeat it here.

The entries in BLOCK FWCOEF should consist of, first the transition type (see Appendix B) followed by the transition sub-type number in the second place:

1 :  $\Delta F = 1$  $1 \; : b \leftrightarrow s$ 2 :  $b \leftrightarrow d$  $3 : s \leftrightarrow d$  $4 : c \leftrightarrow u$  $5 : ...$ 2 :  $\Delta F = 2$ 

- $1 : bb \leftrightarrow ss$  $2 : bb \leftrightarrow dd$  $3 \; : \; ss \leftrightarrow dd$  $4 \; : \; cc \leftrightarrow uu$  $5 \; : db \leftrightarrow cu$  $6 : ...$
- 3 : leptonic
	- 1 :  $\mu \leftrightarrow e$ 2 :  $\tau \leftrightarrow \mu$  $3 : \tau \leftrightarrow e$  $4 : ...$

The next entries consist of the number of the Wilson coefficient followed by the order at which they are computed. For the Wilson coefficient numbers, the following convention is adopted:

- Wilson coefficients are given positive numbers when they correspond to the normal operators described in appendix B,
- Wilson coefficients are given negative numbers for the inverted chirality operators  $(C'$ or  $\tilde{C}$  coefficients).

The standard for each line in the block should thus correspond to the FORTRAN format

(1x,I2,3x,I2,3x,I2,3x,I1,3x,1P,E16.8,0P,3x,'#',1x,A),

where the double precision number is the real part of the Wilson coefficient.

Note that there can be several such blocks for different scales Q or model types (e.g. SM, NPM).

Here we give the Wilson coefficients order by order. Is this sufficient, or should we accommodate also the total resummed values? If so, how to do it?

## BLOCK FIMWCOEF Q= ...M= ...

Imaginary part of the Wilson coefficients at the scale Q, for the model M. The structure is exactly the same as for

#### (Maggie:) the

BLOCK FWCOEF.

## BLOCK FOBS

Flavour observables. The structure of this block is based on the decay table in SLHA format. The decay is defined by the PDG number of the parent, the type of the observable, the value of the observable, the number of daughters and PDG IDs of the daughters.

The types of the observables are defined as follows:

- 1 : Branching ratio
- 2 : Ratio of the branching ratio to the SM value
- 3 : Asymmetry CP
- 4 : Asymmetry isospin
- 5 : Asymmetry forward-backward
- 6 : Asymmetry lepton-flavour
- 7 : Mixing
- $8 : ...$

The standard for each line in the block should correspond to the FORTRAN format

(1x,I9,3x,I2,3x,1P,E16.8,0P,3x,I1,3x,I9,3x,I9,3x,...,3x,'#',1x,A),

where the first nine digit integer should be the PDG code of the parent decaying particle, the second integer the type of the observable, the double precision number the value of the observable, the next interger the number of daughters, and the following nine digit integers the PDG codes of the daughters. It is strongly advised to give the descriptive name of the observable as comment.

#### BLOCK FOBSERR

Theoretical error for flavour observables, with the structure similar to BLOCK FOBS where the double precision number for the value of the observable is replaced by two double precision numbers for the minus and plus uncertainties (which is particularly helpful for asymmetric errors).

In a similar way, for every block, a corresponding error block with the name BLOCK FnameERR can be defined.

#### BLOCK FOBSSM

The SM values of the flavour observables in the same format as in BLOCK FOBS. The given SM values may be very helpful as a comparison reference.

#### BLOCK FFORM

Form factors related to decays are given by defining the decay as in BLOCK FOBS, but replacing the type of the observable by the number of the form factor. It is essential here to describe the variable in the comment area. If the form factors depend on additional parameters (e.g.  $q^2$  in  $B \to K^* \mu^+ \mu^-$  process) this dependence is not described by the accord, but can be specified as a comment.

#### BLOCK FSHAPE

Shape factors related to decays are given in a format identical to BLOCK FFORM. Again it is essential to describe the variable in the comment area.

## 4 Conclusion

#### (Maggie:) The interplay

Interplay of collider and flavour physics is entering a new area with the start up of the LHC and in the future more and more programs will be interfaced in order to exploit a maximum amount of information from both collider and flavour data. In this direction, an accord will play a crucial role. The present accord specifies a unique set of conventions in ASCII file format for most commonly investigated flavour related observables and provides a universal framework for interfacing different programs.

The number of flavour related codes is growing constantly, while the connection between results from flavour physics and high  $p_T$  physics becomes more relevant to disentangle the underlying physics model. Using the lessons learnt from the SLHA, we hope the FLHA will prove useful for flavour physics related studies. . .

(Maggie:) Question: Why are here the '...'? Do you want to put more text here?

#### Acknowledgements

The work of S.H. was partially supported by CICYT (grant FPA 2007–66387). Work supported in part by the European Community's Marie-Curie Research Training Network under contract MRTN-CT-2006-035505 'Tools and Precision Calculations for Physics Discoveries at Colliders'.

# A The PDG Particle Numbering Scheme

Listed in the tables below are the PDG codes for the SM quarks and mesons. Codes for other particles may be found in [21].

(Maggie:) Question: Could it be that something got wrong with the citation numbering here? We have not arrived at 21 yet. You should move this Ref. in the list of references to get the numbering right.

| Name                      | $\rm Code$     |
|---------------------------|----------------|
| d.                        |                |
| $\boldsymbol{\mathit{u}}$ | $\overline{2}$ |
| $\mathcal{S}_{0}$         | 3              |
| Ċ                         | $\overline{4}$ |
| b                         | 5              |
| t.                        | 6              |

Table 1: PDG codes for SM quarks.

| Name            | Code | Name           | $\rm Code$ |
|-----------------|------|----------------|------------|
| $\pi^0$         | 111  | $D^+$          | 411        |
| $\pi^+$         | 211  | $D^0$          | 421        |
| $\rho(770)^{0}$ | 113  | $D_{s}^{+}$    | 431        |
| $\rho(770)^{+}$ | 213  | $D_s^{*+}$     | 433        |
| η               | 221  | $B^0$          | 511        |
| $\eta'(958)$    | 331  | $B^+$          | 521        |
| $\omega(782)$   | 223  | $B^{*0}$       | 513        |
| $\phi(1020)$    | 333  | $B^{*+}$       | 523        |
| $K_L^0$         | 130  | $B_s^0$        | 531        |
| $K_S^0$         | 310  | $B_s^{*0}$     | 533        |
| $K^0$           | 311  | $B_c^+$        | 541        |
| $K^+$           | 321  | $B_c^{*+}$     | 543        |
| $K^{*0}(892)$   | 313  | $J/\psi(1S)$   | 443        |
| $K^{*+}(892)$   | 323  | $\Upsilon(1S)$ | 553        |
| $\eta_c(1S)$    | 441  | $\eta_b(1S)$   | 551        |

Table 2: PDG codes for most commonly considered mesons.

## B Effective Operators

## **B.1**  $\Delta F = 1$

The relevant Wilson coefficients for  $b \leftrightarrow s$  decays are given in the standard operator basis [16]. For the cases of other quark transitions one should make obvious replacements of the quark fields.

$$
O_1 = (\bar{s}\gamma_\mu T^a P_L c)(\bar{c}\gamma^\mu T_a P_L b) ,
$$
  
\n
$$
O_2 = (\bar{s}\gamma_\mu P_L c)(\bar{c}\gamma^\mu P_L b) ,
$$
  
\n
$$
O_3 = (\bar{s}\gamma_\mu P_L b) \sum_q (\bar{q}\gamma^\mu q) ,
$$
  
\n
$$
O_4 = (\bar{s}\gamma_\mu T^a P_L b) \sum_q (\bar{q}\gamma^\mu T_a q) ,
$$
  
\n
$$
O_5 = (\bar{s}\gamma_{\mu_1} \gamma_{\mu_2} \gamma_{\mu_3} P_L b) \sum_q (\bar{q}\gamma^{\mu_1} \gamma^{\mu_2} \gamma^{\mu_3} q) ,
$$
  
\n
$$
O_6 = (\bar{s}\gamma_{\mu_1} \gamma_{\mu_2} \gamma_{\mu_3} T^a P_L b) \sum_q (\bar{q}\gamma^{\mu_1} \gamma^{\mu_2} \gamma^{\mu_3} T_a q) ,
$$
  
\n
$$
O_7 = (O_\gamma) = \frac{e}{16\pi^2} [\bar{s}\sigma^{\mu\nu} (m_s P_L + m_b P_R) b] F_{\mu\nu} ,
$$
  
\n
$$
O_8 = (O_g) = \frac{g}{16\pi^2} [\bar{s}\sigma^{\mu\nu} (m_s P_L + m_b P_R) T_a b] G_{\mu\nu}^a .
$$

Here  $T^a$  ( $a = 1...8$ ) denote the  $SU(3)_C$  generators, and  $P_{L,R} = \frac{1}{2}$  $\frac{1}{2}(1 \mp \gamma_5).$ 

The relevant operators for  $b \to s \ell \bar{\ell}$  decays are [17, 18]:

$$
O_9 = (O_V) = \frac{e^2}{16\pi^2} (\bar{s}\gamma_\mu P_L b) (\bar{\ell}\gamma^\mu \ell) ,
$$
  
\n
$$
O_{10} = (O_A) = \frac{e^2}{16\pi^2} (\bar{s}\gamma_\mu P_L b) (\bar{\ell}\gamma^\mu \gamma_5 \ell) ,
$$
  
\n
$$
O_{83} = (O_S) = \frac{e^2}{16\pi^2} m_b (\bar{s} P_R b) (\bar{\ell}\ell) ,
$$
  
\n
$$
O_{80} = (O_P) = \frac{e^2}{16\pi^2} m_b (\bar{s} P_R b) (\bar{\ell}\gamma_5 \ell) .
$$
\n(3)

Note that the numbers "83" and "80" correspond respectively to the decimal ASCII code for " $S$ " and " $P$ ".

Here we use the standard operator basis which is used for  $b \to s\gamma$  calculations.  $O_{\gamma}$  and  $O_{g}$ are called  $O_7$  and  $O_8$  respectively and are commonly used and numbered in this way in the literature. The question is how to write and to number the electroweak penguin operators in this basis (in Buras notations, i.e. traditional basis, they are called  $O_{7\cdots 10\cdots}$ ).

## **B.2**  $\Delta F = 2$

The vector, scalar and tensor operators relevant for  $bb \leftrightarrow ss$  oscillations are [19, 20]:

$$
O_1 = (\bar{s}\gamma_\mu P_L b)(\bar{s}\gamma^\mu P_L b) ,
$$
  
\n
$$
O_2 = (\bar{s}P_L b)(\bar{s}P_L b) ,
$$
  
\n
$$
O_3 = (\bar{s}T^a P_L b)(\bar{s}T_a P_L b) ,
$$
  
\n
$$
O_4 = (\bar{s}P_L b)(\bar{s}P_R b) ,
$$
  
\n
$$
O_5 = (\bar{s}T^a P_L b)(\bar{s}T_a P_R b) ,
$$
  
\n
$$
O_6 = (\bar{s}\gamma_\mu P_L b)(\bar{s}\gamma^\mu P_R b) ,
$$
  
\n
$$
O_7 = (\bar{s}\sigma_{\mu\nu} P_L b)(\bar{s}\sigma^{\mu\nu} P_L b) .
$$

For the cases of other mixings one should make obvious replacements of the quark fields.

#### To be completed?

Do we need to give also leptonic operators? How far do we want to go?

## C Two-Higgs Doublet Model

The conventions used for the different Two-Higgs Doublet Model (2HDM) types, corresponding to different charged Higgs Yukawa couplings are given in Table 3.

| Type |              |              |              |
|------|--------------|--------------|--------------|
|      | $-\tan\beta$ | $-\tan\beta$ | $-\tan\beta$ |
|      | $\cot \beta$ | $-\tan\beta$ | $-\tan\beta$ |
| Ш    | $-\tan\beta$ | $-\tan\beta$ | $\cot \beta$ |
|      | $\cot \beta$ | $-\tan\beta$ | $\cot \beta$ |

Table 3: Charged Higgs Yukawa coupling coefficients  $\lambda^f$  in the  $Z_2$ -symmetric types of (Maggie:) the 2HDM. The superscripts U, D and L stand respectively (Maggie:), respectively, for the up-type quarks, the down-type quarks and the leptons.

The notation and meaning of the different types vary in the literature. Sometimes type Y (III) and type X (IV) are used. In supersymmetry, type III usually refers to the general model encountered when the  $Z_2$  symmetry of the tree-level type II model is broken by higher order corrections.

# D Example

An example of a FLHA file is provided below.

```
Block FCINFO # Program information
       1 SUPERISO # flavor calculator
       2 2.8_beta # version number
Block FMODSEL # Model selection
       2 1 0 # Supersymmetry general MSSM
Block SMINPUTS # Standard Model inputs
       1 1.27839951e+02 # alpha em^(-1)2 1.16570000e-05 # G_Fermi
       3 1.17200002e-01 # alpha_s(M_Z)
       4 9.11699982e+01 # m_Z(pole)
       5 4.19999981e+00 # m_b(m_b)
       6 1.72399994e+02 # m_top(pole)
       7 1.77699995e+00 # m_tau(pole)
      24 1.27000000e+00 # m_c(m_c)
Block FMASS # Mass spectrum in GeV
#PDG code mass scheme scale particle
       3 1.05000000e-01 1 2.00000000e+00 # s
       5 4.68000000e+00 3 0 # b
     211 1.39600000e-01 0 0 # pi+
     313 8.91700000e-01 0 0 # K*
     321 4.93700000e-01 0 0 # K+
     421 1.86484000e+00 0 0 # D0
     431  1.96849000e+00  0  0  # D s+
     521 5.27950000e+00 0 0 # B+
     531 5.36630000e+00 0 0 # B_s
Block FLIFE # Lifetime in sec
#PDG code lifetime particle
     211 2.60330000e-08 # pi+
     321 1.23800000e-08 # K+
     431 5.00000000e-13 # D_s+
     521 1.63800000e-12 # B+
     531 1.42500000e-12 # B_s
Block FCONST # Decay constant in GeV
#PDG code number decay constant particle
     431 1 2.41000000e-01 # D_s+
     521 1 2.00000000e-01 # B+
     531 1 2.45000000e-01 # B_s
Block FCONSTRATIO # Ratio of decay constant
#PDG code1 code2 ratio comment
     321 211 1.18900000e+00 # f_K/f_pi
Block FBAG # Bag parameters
#PDG code number B-parameter particle
     511 1 1.26709794e+00 # B_d
     531 1 1.23000000e+00 # B_s
Block FFORM # Form Factors in GeV
# ParentPDG number value NDA ID1 ID2 ID3 ... comment
     521 1 4.60000000e-01 3 421 -15 16 # Delta(w) in B+->D0 tau nu<br>521 2 1.02600000e+00 3 421 -15 16 # G(1) in B+->D0 tau nu
     521  2  1.02600000e+00  3  421  -15  16  # G(1) in B+->D0 tau nu
```
521 3 1.17000000e+00 3 421 -15 16 # rho^2 in B+->D0 tau nu 1 3.10000000e-01 2 313 22 # T1(B->K\*) Block FSHAPE # Shape factors # ParentPDG number value NDA ID1 ID2 ID3 ... comment 1 5.80000000e-01 2 3 22 # C (b->s gamma) Block FWCOEF Q= 1.60846e+02 M= 2 #Effective Wilson coefficients in the standard basis # type sub nb order real part 1 2 0 1.00000000e+00 1 7 0 -1.82057567e-01 1 8 0 -1.06651571e-01 1 1 1 2.33177662e+01 1 4 1 5.29677461e-01 1 7 1 1.35373179e-01 1 1 8 1 -6.94496405e-01 1 1 2 3.08498153e+02 1 2 2 4.91587899e+01 1 3 2 -7.01872509e+00 1 4 2 1.25624440e+01 1 5 2 8.76122785e-01 1 6 2 1.64273022e+00 1 7 2 7.05439463e-01 1 8 2 -4.65529650e+00 Block FWCOEF Q= 2.34384e+00 M= 2 #Effective Wilson coefficients in the standard basis # type sub nb order real part 1 1 0 -8.47809531e-01 1 2 0 1.06562816e+00 1 3 0 -1.34214747e-02 1 4 0 -1.29110603e-01 1 5 0 1.36343067e-03 1 6 0 2.88022278e-03 1 7 0 -3.73787589e-01 1 8 0 -1.80398551e-01 1 1 1 1 1.52422776e+01 1 1 2 1 -2.13433897e+00 1 3 1 9.52880033e-02 1 1 4 1 -4.81776851e-01 1 1 5 1 -2.10727176e-02 1 1 6 1 -1.22929476e-02 1 7 1 2.14544819e+00 1 8 1 -5.16870265e-01 1 7 2 1.98785400e+01 Block FOBS # Flavor observables # ParentPDG type value NDA ID1 ID2 ID3 ... comment 1 2.97350499e-04 2 3 22 # BR(b->s gamma) 4 8.25882011e-02 2 313 22 # Delta0(B->K\* gamma) 1 3.46978963e-09 2 13 -13 # BR(B\_s->mu+ mu-) 1 1.09699841e-04 2 -15 16 # BR(B\_u->tau nu) 2 9.96640362e-01 2 -15 16 # R(B\_u->tau nu)<br>431 1 4.81251996e-02 2 -15 16 # BR(D\_s->tau nu 1 4.81251996e-02 2 -15 16 # BR(D\_s->tau nu) 1 4.96947301e-03 2 -13 14 # BR(D\_s->mu nu) 1 6.96556180e-03 3 421 -15 16 # BR(B+->D0 tau nu)

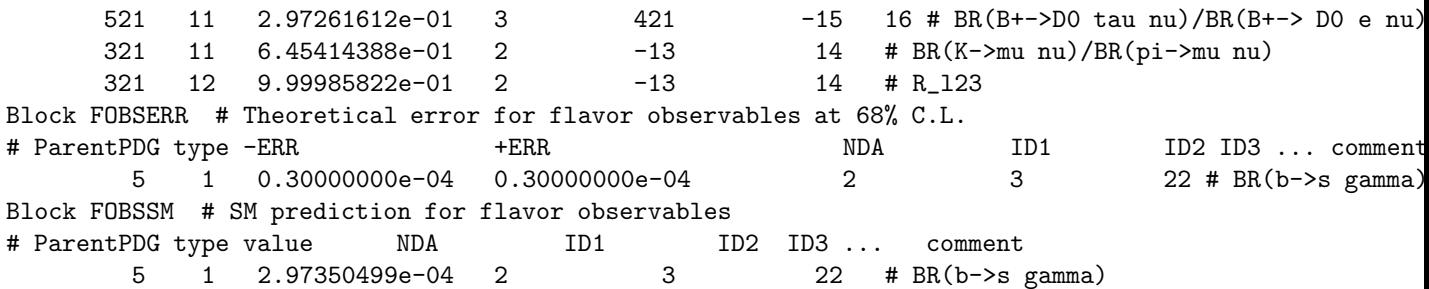

# References

- [1] F. Mahmoudi, Comput. Phys. Commun. 178 (2008) 745 [arXiv:0710.2067]; Comput. Phys. Commun. 180 (2009) 1579 [arXiv:0808.3144]; Comput. Phys. Commun. 180 (2009) 1718. Code website: http://superiso.in2p3.fr.
- [2] G. Degrassi, P. Gambino and P. Slavich, Comput. Phys. Commun. 179 (2008) 759 [arXiv:0712.3265]. Code website: http://slavich.web.cern.ch/slavich/susybsg.
- [3] G. Bélanger, F. Boudjema, A. Pukhov and A. Semenov, Comput. Phys. Commun. 180 (2009) 747 [arXiv:0803.2360]. Code website: http://wwwlapp.in2p3.fr/lapth/ micromegas.
- [4] A. Arbey and F. Mahmoudi, arXiv:0906.0369 [hep-ph]. Code website: http:// superiso.in2p3.fr/relic.
- [5] S. Heinemeyer, W. Hollik and G. Weiglein, Comput. Phys. Commun. 124 (2000) 76 [hep-ph/9812320]. Code website: http://www.feynhiggs.de.
- [6] J. S. Lee, A. Pilaftsis, M. S. Carena, S. Y. Choi, M. Drees, J. R. Ellis and C. E. M. Wagner, Comput. Phys. Commun. 156 (2004) 283 [hep-ph/0307377]. Code website: http: //www.hep.man.ac.uk/u/jslee/CPsuperH.html.
- [7] U. Ellwanger and C. Hugonie, Comput. Phys. Commun. 175 (2006) 290 [hepph/0508022]. Code website: http://www.th.u-psud.fr/NMHDECAY/nmssmtools. html.
- [8] F. E. Paige, S. D. Protopopescu, H. Baer and X. Tata, hep-ph/0312045. Code website: http://www.nhn.ou.edu/~isajet.
- [9] R. Lafaye, T. Plehn and D. Zerwas, hep-ph/0404282.
- [10] P. Bechtle, K. Desch and P. Wienemann, Comput. Phys. Commun. 174 (2006) 47 [hep-ph/0412012]. Code website: http://www-flc.desy.de/fittino.
- [11] R. R. de Austri, R. Trotta and L. Roszkowski, JHEP 0605 (2006) 002 [hepph/0602028]. Code website: http://www.ft.uam.es/personal/rruiz/superbayes.
- [12] S. Heinemeyer, talk given at "Interplay of Collider and Flavour Physics, 2nd general meeting", CERN, March 2009. Code website: http://mastercode.web.cern.ch.
- [13] P. Skands *et al.*, JHEP **0407** (2004) 036 [hep-ph/0311123].
- [14] B. Allanach et al., Comput. Phys. Commun. **180** (2009) 8 [arXiv:0801.0045]. Website: http://home.fnal.gov/~skands/slha.
- [15] T. Hahn, hep-ph/0408283; Comput. Phys. Commun. 180 (2009) 1681 [hepph/0605049]. Website: http://www.feynarts.de/slha.
- [16] K. G. Chetyrkin, M. Misiak and M. Munz, Nucl. Phys. B 520 (1998) 279 [hepph/9711280].
- [17] C. Bobeth, M. Misiak and J. Urban, Nucl. Phys. B 574 (2000) 291 [hep-ph/9910220].
- [18] C. Bobeth, T. Ewerth, F. Kruger and J. Urban, Phys. Rev. D 64 (2001) 074014 [hepph/0104284].
- [19] A. J. Buras, P. H. Chankowski, J. Rosiek and L. Slawianowska, Nucl. Phys. B 659 (2003) 3 [hep-ph/0210145].
- [20] J. Virto, JHEP 0911 (2009) 055 [arXiv:0907.5376].
- [21] C. Amsler et al. [Particle Data Group], Phys. Lett. B 667 (2008) 1.